# **HANSER**

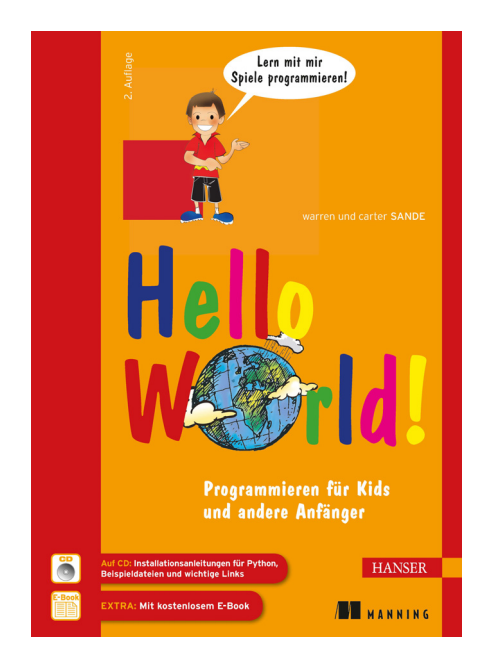

# **Vorwort**

zu

# **"Hello World" (2. Auflage)**

# von Warren und Carter Sande

ISBN (Buch): 978-3-446-43806-4 ISBN (E-Book): 978-3-446-43814-9

Weitere Informationen und Bestellungen unter http://www.hanser-fachbuch.de/978-3-446-43806-4 sowie im Buchhandel

© Carl Hanser Verlag München

# **Vorwort**

Das Vorwort ist der Teil am Anfang eines Buches, den du gerne überspringst, um gleich zu den interessanten Sachen zu kommen, oder? Natürlich kannst du das tun (schließlich bist du es, der die Seiten umblättert), doch wer weiß, was du dabei verpasst. Da das Vorwort hier recht kurz ist, solltest du vielleicht einen Blick riskieren, nur für den Fall des Falles.

# **Was ist Programmieren?**

Ganz einfach: Durch Programmieren sagst du einem Computer, was er tun soll. Computer sind nur dumme Maschinen. Von sich aus wissen sie gar nichts. Du musst ihnen alles bis in die kleinsten Einzelheiten erklären.

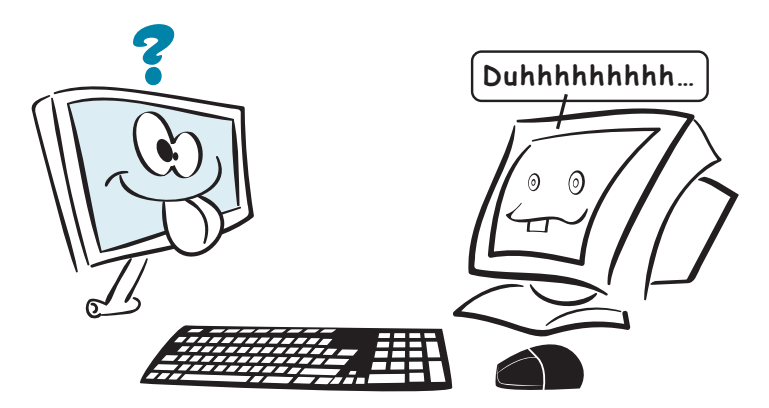

Doch wenn du dem Computer die richtigen Anweisungen gibst, kann er wunderbare und erstaunliche Dinge tun.

### **Worterklärung**

Eine *Anweisung* ist ein Grundbefehl, den du einem Computer gibst, normalerweise, damit er eine einzige, ganz bestimmte Sache tut.

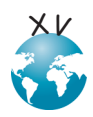

**Vorwort**

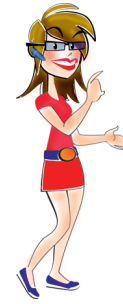

Ein Computerprogramm besteht aus Anweisungen. Computer können nur deshalb so tolle Dinge tun, weil eine Menge schlauer Programmierer Programme – oder Software – geschrieben haben, die ihnen sagen, wie es geht. Software ist nichts anderes als ein oder mehrere Programme, die auf deinem Computer laufen – oder manchmal auch auf einem anderen Computer, mit dem deiner verbunden ist, wie zum Beispiel ein Webserver.

### **Was passiert da drin?**

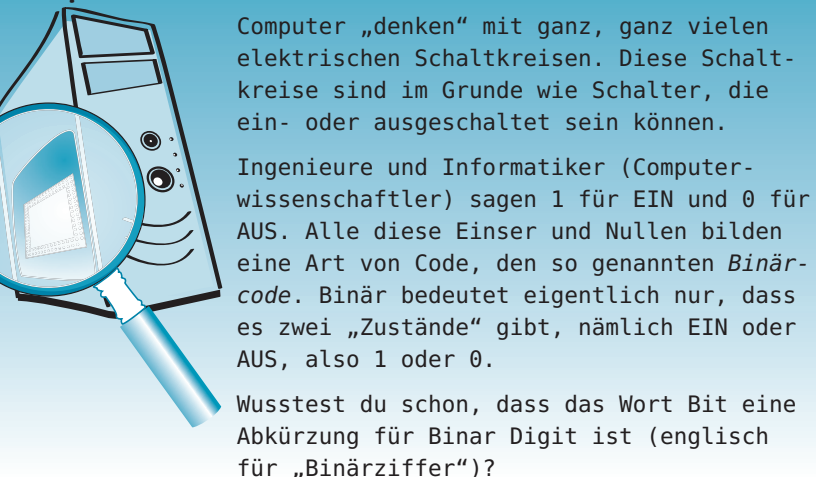

# **Python – eine Sprache für uns und den Computer**

Alle Computer verwenden innen den Binärcode, aber Menschen sprechen "Binär" meistens nicht besonders gut. Wir brauchen ein einfacheres Mittel, um dem Computer zu sagen, was er tun soll. Deshalb haben die Menschen Programmiersprachen erfunden. Eine Programmiersprache lässt uns Dinge auf eine Weise sagen, die für uns noch verständlich ist, und übersetzt das dann für den Computer in Binärcode.

Es gibt viele verschiedene Programmiersprachen. Eine davon – nämlich Python – lernst du in diesem Buch, damit du dem Computer sagen kannst, was er tun soll.

Wie alle anderen Programmiersprachen baut auch Python auf der englischen Sprache auf und benützt Begriffe wie "print" oder "class". Vielleicht kennst du das eine oder andere englische Wort ja schon und verstehst seine Bedeutung. Wenn nicht, schlag die Wörter am besten im Lexikon oder unter http://dict.leo.org nach. Denn wenn du weißt, was die Wörter bedeuten, kannst du die Programme viel leichter verstehen.

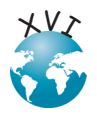

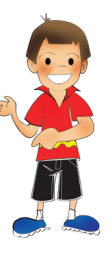

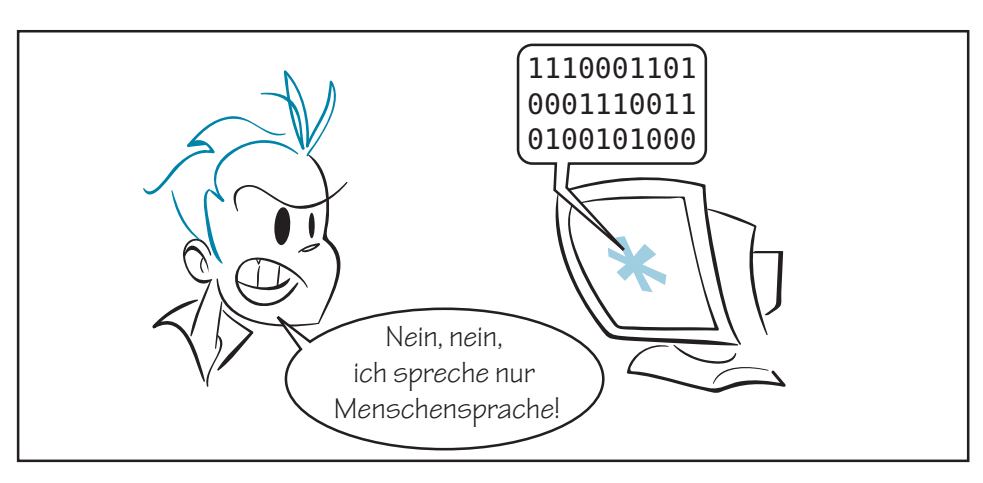

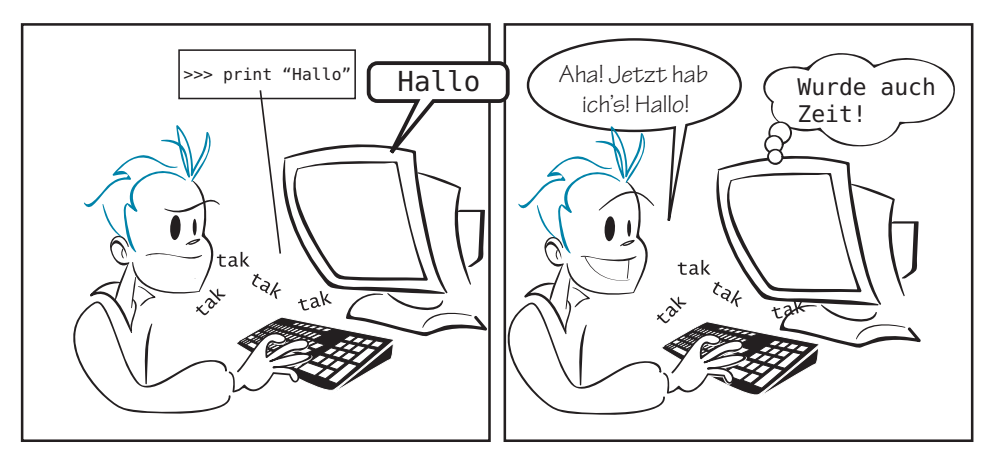

# **Wozu soll ich Programmieren lernen?**

Selbst wenn du kein Profi-Programmierer werden willst, gibt es viele gute Gründe, Programmieren zu lernen:

- Na, zunächst einmal, weil du es willst! Programmieren kann sehr interessant und lohnend sein, als Hobby und als Beruf.
- Wenn du dich für Computer interessierst und wissen willst, wie du ihnen beibringen kannst, zu tun, was du willst, ist das ein Grund, Programmieren zu lernen.
- Vielleicht möchtest du deine eigenen Spiele programmieren. Oder du findest gerade kein Programm, das genau das tut, was du willst oder brauchst, und möchtest deshalb ein eigenes schreiben.
- Computer sind heutzutage überall; du wirst sie wahrscheinlich in der Schule, zu Hause oder bei der Arbeit benutzen müssen. Wenn du Programmieren lernst, kannst du Computer ganz allgemein besser verstehen.

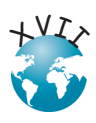

# **Warum Python?**

Warum habe ich aus den Unmengen Programmiersprachen, die zur Wahl stehen, ausgerechnet Python für ein Programmierbuch für Kinder ausgesucht? Hier sind einige Gründe dafür:

- Python war von Anfang an auf leichte Erlernbarkeit ausgerichtet. Von allen Programmiersprachen, die ich gesehen habe, sind Programme in Python am einfachsten zu schreiben, zu lesen und zu verstehen.
- Python kostet nichts. Du kannst es gratis herunterladen und mit ihm sehr viele witzige und nützliche Programme, die in Python geschrieben sind. Wo – das erfährst du in Kapitel 1.
- Python ist eine Open Source-Software. Open Source bedeutet, dass jeder Benutzer Python erweitern kann (also Möglichkeiten finden, um mit Python neue Sachen zu tun oder alte Sachen zu vereinfachen). Viele Menschen haben das bereits getan und es gibt eine große Menge kostenloser Python-Sachen zum Herunterladen.
- Python ist kein Spielzeug. Es eignet sich nicht nur sehr gut, um Programmieren zu lernen, sondern wird auch von Tausenden von Profis in aller Welt benutzt, darunter Programmierer bei der NASA oder von Google. Du brauchst dich also nicht, nachdem du Python gelernt hast, auf eine "echte" Sprache umzustellen, um "richtige" Programme zu schreiben. Mit Python ist eine Menge möglich.
- Python läuft auf verschiedenen Computertypen: Windows-Rechner, Macs und Linux-Computer. Meistens wird dasselbe Python-Programm, das zu Hause auf deinem Windows-PC funktioniert, auch auf dem Mac in der Schule laufen. Du kannst dieses Buch mit buchstäblich jedem Computer benutzen, auf dem Python installiert ist. (Und denk dran: Wenn dein Computer kein Python hat, kannst du es gratis herunterladen.)
- Ich liebe Python. Ich lerne gerne damit und deshalb glaube ich, dass auch du das tun wirst.

w *ap 'tri'l a <sub>si</sub>m* 

<sup>p</sup>rin<sup>t</sup> **Birthday** print $\mathbb{Z}_{\mathbb{R}^N}$ <sup>p</sup>rin<sup>t</sup>  $\succ$ 

NET THE MANUSSING IF LEN(SYS.<br>
Denken wie ein Programmierer<br>
In diesem Buch benutzen wir Python, aber das Englys.<br>
meiste, was hier über das Programmieren<br>
gesagt wird, gilt auch für jede andere<br>
Programmiersprache. Wenn d  $\mathbb{I}$ =/f n<br>It m-E Esult<sup>an</sup> **) 计别**<br>#: 1 st (so ) **PAGE APPLICE A TEXT PROPERTY Denken wie ein Programmierer** In diesem Buch benutzen wir Python, aber das meiste, was hier über das Programmieren gesagt wird, gilt auch für jede andere Programmiersprache. Wenn du mit Python anfängst zu programmieren, ist das ein guter Start für jede andere Programmiersprache, die du irgendwann einmal verwenden wirst.

<sup>n</sup><sup>o</sup> ar $\overline{\phantom{0}}$ 

**NEW 1990**  $=$ 

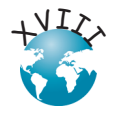

# **Die lustigen Sachen**

Eines wollte ich noch sagen. …

Was besonders Kindern am Computer am meisten Spaß macht, sind Spiele mit Bild und Ton. Im Laufe des Buches werden wir lernen, wie wir eigene Spiele schreiben und vieles mit Bildern und Tönen anstellen können. Hier siehst du Bilder von einigen Spielen, die wir programmieren:

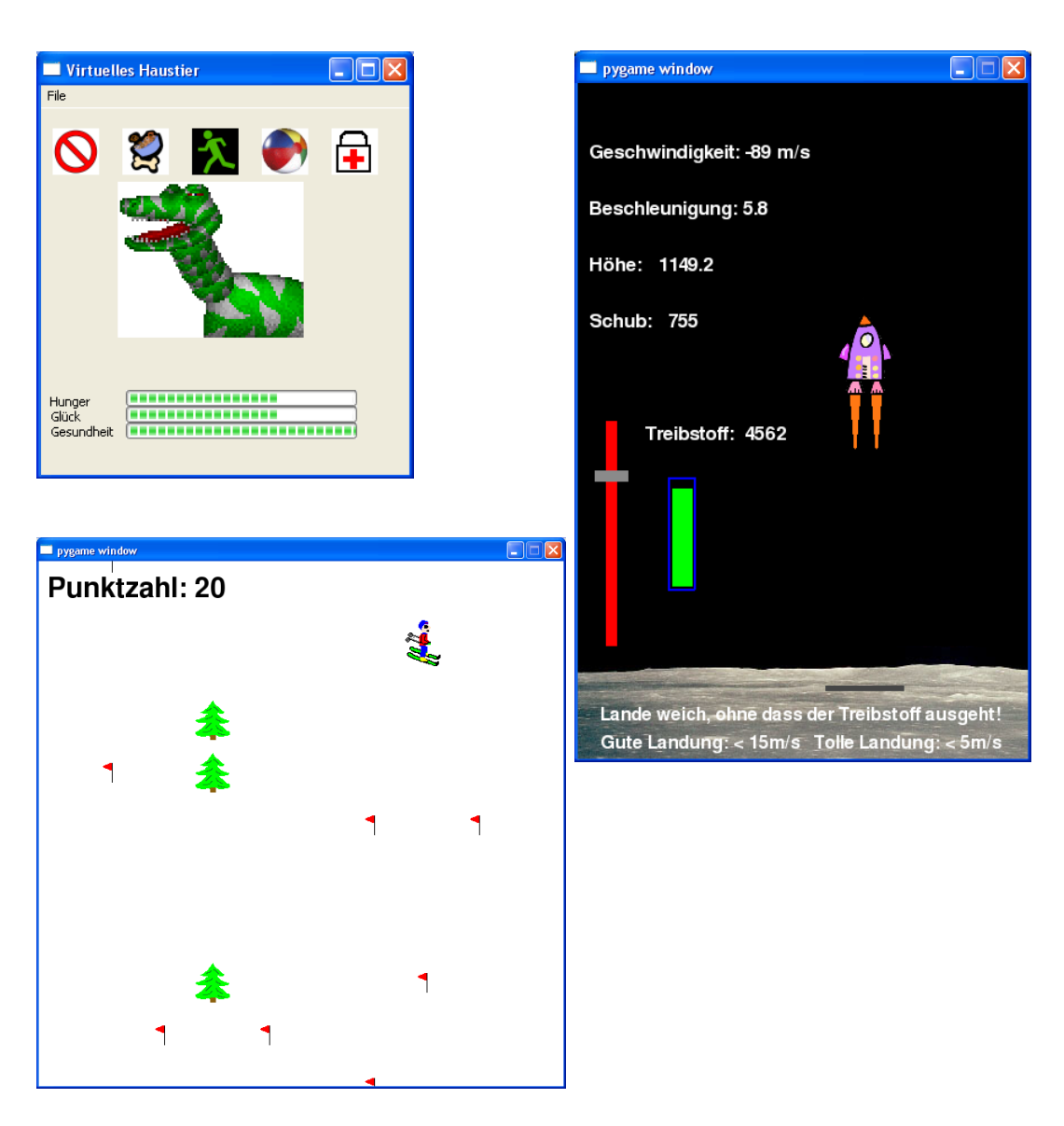

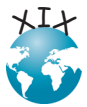

**Vorwort**

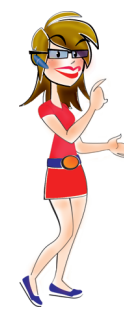

Aber ich denke (oder hoffe) dass die Grundlagen und ersten Programme für dich genauso witzig und schön sein werden wie die Übung, Raumschiffe oder Skier über den Bildschirm flitzen zu lassen.

Viel Spaß!

# **Das ist neu in der zweiten Auflage**

Zuerst wollen wir feststellen, was sich nicht geändert hat. Wir haben beschlossen, bei der zweiten Auflage von Hello World! mit Python 2 weiterzumachen und nicht zu Python 3 zu wechseln. Die Gründe dafür haben wir in Kapitel 1 erläutert. Im Folgenden zeigen wir nun auf, was sich im Vergleich zur ersten Auflage geändert hat:

- Alles ist in Farbe! Dazu gehören die Code-Listings, die durch das Einfärben bestimmter Begriffe noch einfacher zu lesen sind.
- Im ganzen Buch verstreut finden sich Anmerkungen, die die Unterschiede zwischen Python 2 und Python 3 erklären.
- In Kapitel 12 wurde ein Abschnitt über Python-Wörterbücher aufgenommen.
- Für die GUI-Programmierung in Kapitel 20 sind wir von PythonCard, das nicht mehr unterstützt wird, zu PyQt gewechselt, das deutlich weiter verbreitet ist. PyQt kommt auch beim "Galgenmännchen"-Programm in Kapitel 22 und dem virtuelle Haustier aus Kapitel 24 zum Einsatz.
- Das Kapitel 25 ist neu und erklärt detailliert das Skier-Programm, das in Kapitel 10 ohne größere Erläuterungen vorgestellt wird.
- Das neue Kapitel 26 behandelt das Programmieren eines Roboters mit Künstlicher Intelligenz (KI), der in einem einfachen Kampfspiel gegen andere KIs antritt.
- Im Anhang werden die Unterschiede zwischen Python 2 und Python 3 aufgelistet.
- Vor dem Index am Ende des Buches ist eine Liste mit Code-Listings eingefügt worden.

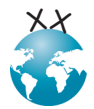